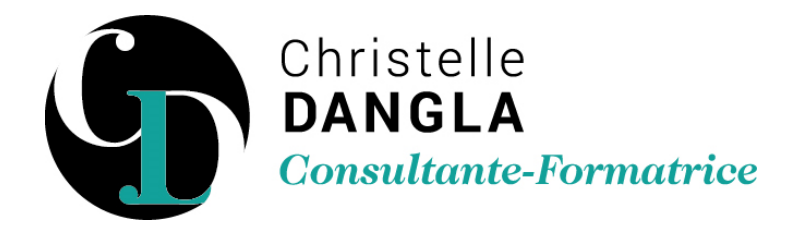

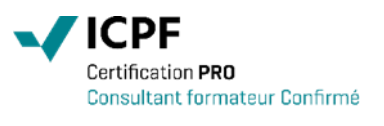

# Word - Intermédiaire

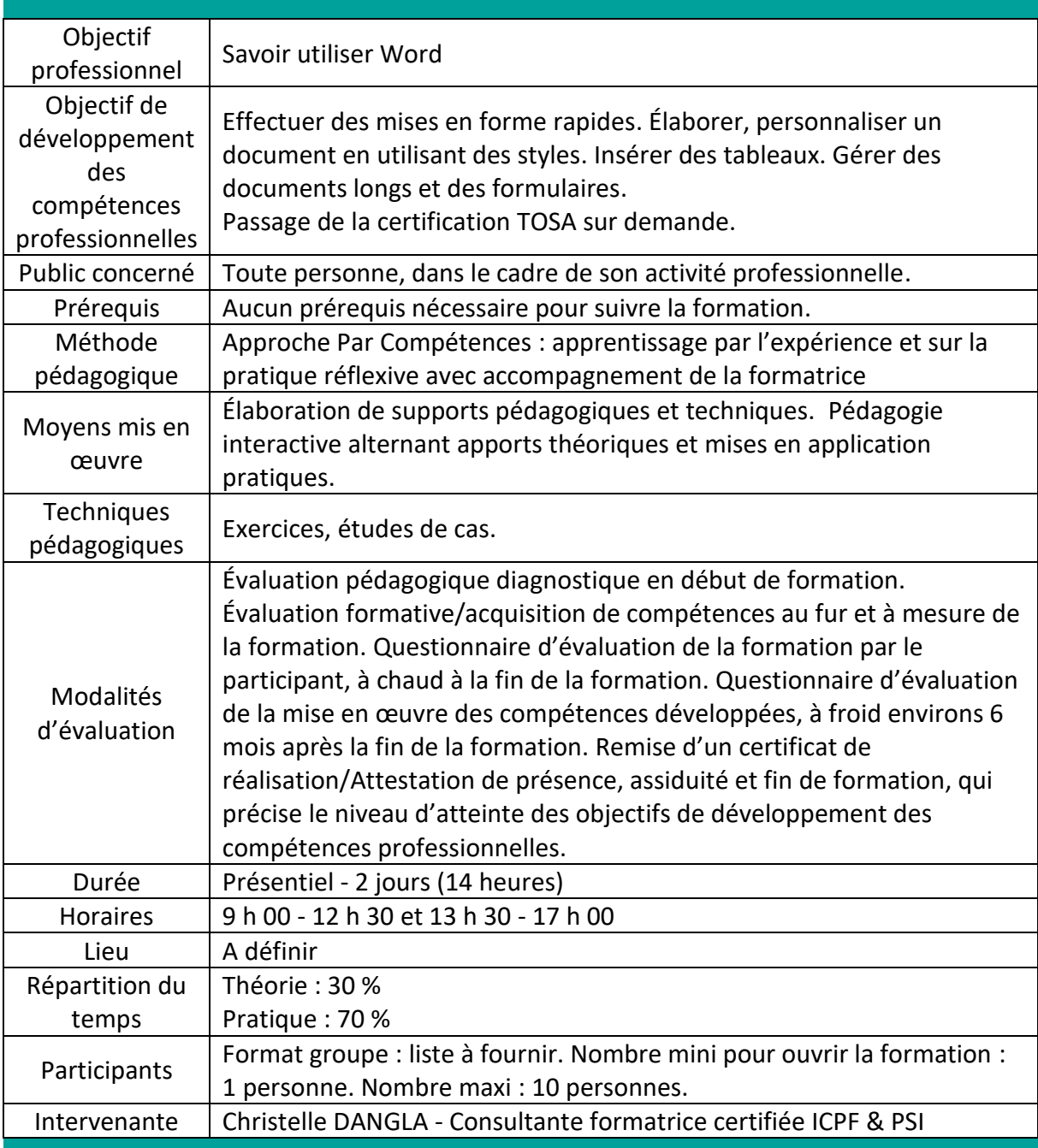

TFS LC - Christelle DANGLA

15 rue la ronde des charmes – 33460 MACAU – Mobile : 06.61.22.53.21 – www.christelledangla.fr – E.mail : christelle.dangla@orange.fr N° Siret : 510 936 065 00026 - Code APE : 8559A

Déclaration d'activité enregistrée sous le n°72 33 07699 33 auprès du Préfet de la région Nouvelle Aquitaine. Ce numéro d'enregistrement ne vaut pas agrément de l'Etat. Membre d'une association agréée par l'administration fiscale acceptant à ce titre le règlement des honoraires par carte bancaire ou par chèque libellé à TFS LC. Titulaire d'un contrat d'assurance Responsabilité Civile Professionnelle.

### Programme de formation et de développement des compétences professionnelles

### **Mettre en forme les paragraphes**

- Modifier les alignements, retraits, tabulations
- Reproduire les mises en forme
- Utiliser la mini barre d'outils de mise en forme
- Créer des listes à puces ou numérotées
- Insérer des caractères spéciaux

### **Élaborer des tableaux**

- Modifier un tableau (outil dessin, gomme)
- Utiliser la mise en forme avancée
- Répéter un titre d'un tableau sur plusieurs pages

## **Utiliser les styles et modèles**

- Créer et enregistrer un modèle de document
- Insérer des styles
- Utiliser les composants de l'outil QuickPart

### **Mettre en forme les documents**

- Ajouter des sections
- Modifier la mise en page par sections : marges, orientation de page
- Insérer l'en-tête et le pied de page complexes

## **Gérer des documents longs**

- Utiliser, modifier les styles prédéfinis
- Utiliser le mode plan
- Appréhender l'explorateur du document
- Insérer et gérer les notes de bas de pages
- Insérer et gérer des tables de matière

### **Créer des formulaires**

- Insérer et définir les zones de saisie (Cases à cocher, listes déroulantes, champ texte)
- Ajouter des sections
- Protéger et saisir un formulaire

**Christelle DANGLA - Consultante-Formatrice certifiée ICPF & PSI**

Mise à jour le 02/01/2024

TFS LC - Christelle DANGLA

15 rue la ronde des charmes – 33460 MACAU – Mobile : 06.61.22.53.21 – www.christelledangla.fr – E.mail : christelle.dangla@orange.fr N° Siret : 510 936 065 00026 - Code APE : 8559A

Déclaration d'activité enregistrée sous le n°72 33 07699 33 auprès du Préfet de la région Nouvelle Aquitaine. Ce numéro d'enregistrement ne vaut pas agrément de l'Etat. Membre d'une association agréée par l'administration fiscale acceptant à ce titre le règlement des honoraires par carte bancaire ou par chèque libellé à TFS LC. Titulaire d'un contrat d'assurance Responsabilité Civile Professionnelle.